## une communication en ligne? **Comment soumettre libres et**

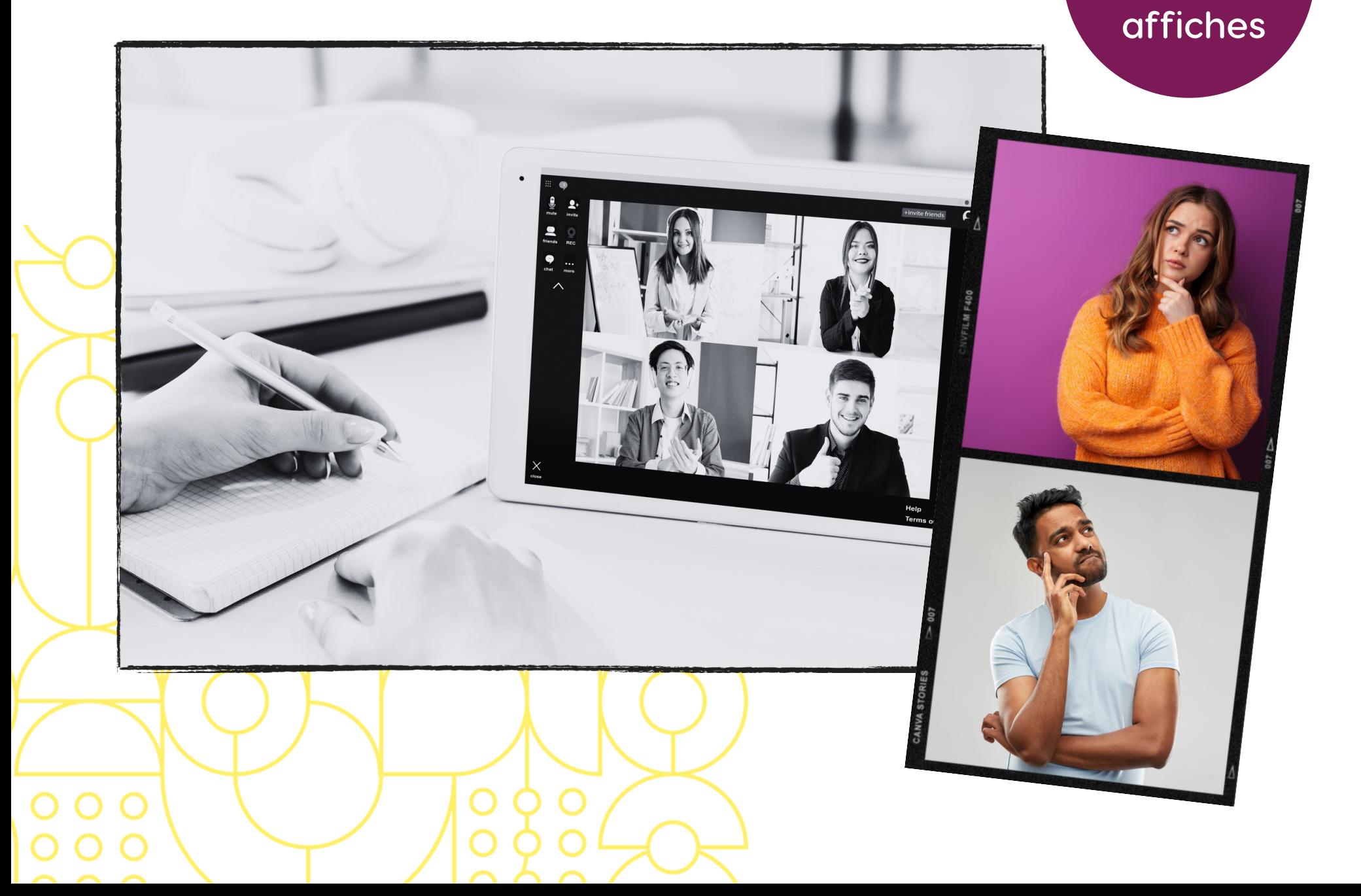

## Visitez notre site web

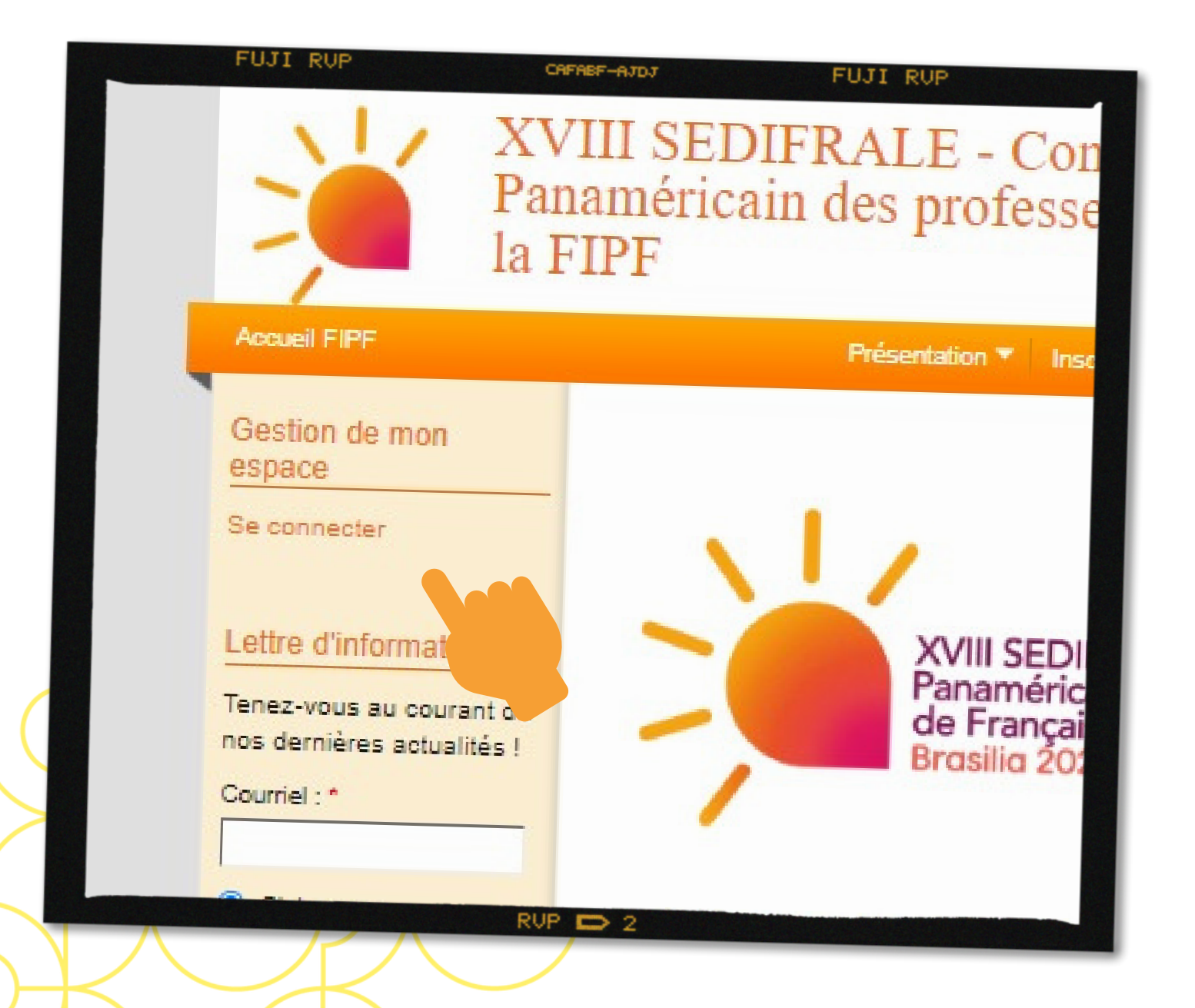

**1. Cliquez sur « se connecter» 2. Si vous <sup>n</sup>'avez pas encore de compte utilisateur, enregistrez-vous !**

## **FUJI RUP**

CAFABF-AJDJ

Clore les inscriptions

Alerter les contributeurs

Ajouter une brève Liste des communications

Publier les annuaires

## Gestion de mon espace

Consulter mon profil Mes activités Remplir mes informations complémentaires Mes communications Soumettre une communication

Se déconnecter

Le français, une langue solaire : lang plurilingue

**FUJI RUP** 

La Fédération Brésilienne des Professeurs de Brésil a l'honneur d'accueillir la tenue du XVII français - XVIII SEDIFRALE, et le premier Co FIPF. Cette importante réunion des enseignal de français langue seconde aura lieu du 20 a

Les Commissions pour l'Amérique latine et la de la Fédération Internationale des Professe fois dans la promotion de deux rencontres i première édition du Congrès panaméricain de

Le français dans les Amériques, ce sont des qui l'enseignent dans les établissements Françaises, dans les centres de langue, da RUP E

3. Une fois connecté e à votre<br>compte, cliquez sur « soumettre une<br>communication »

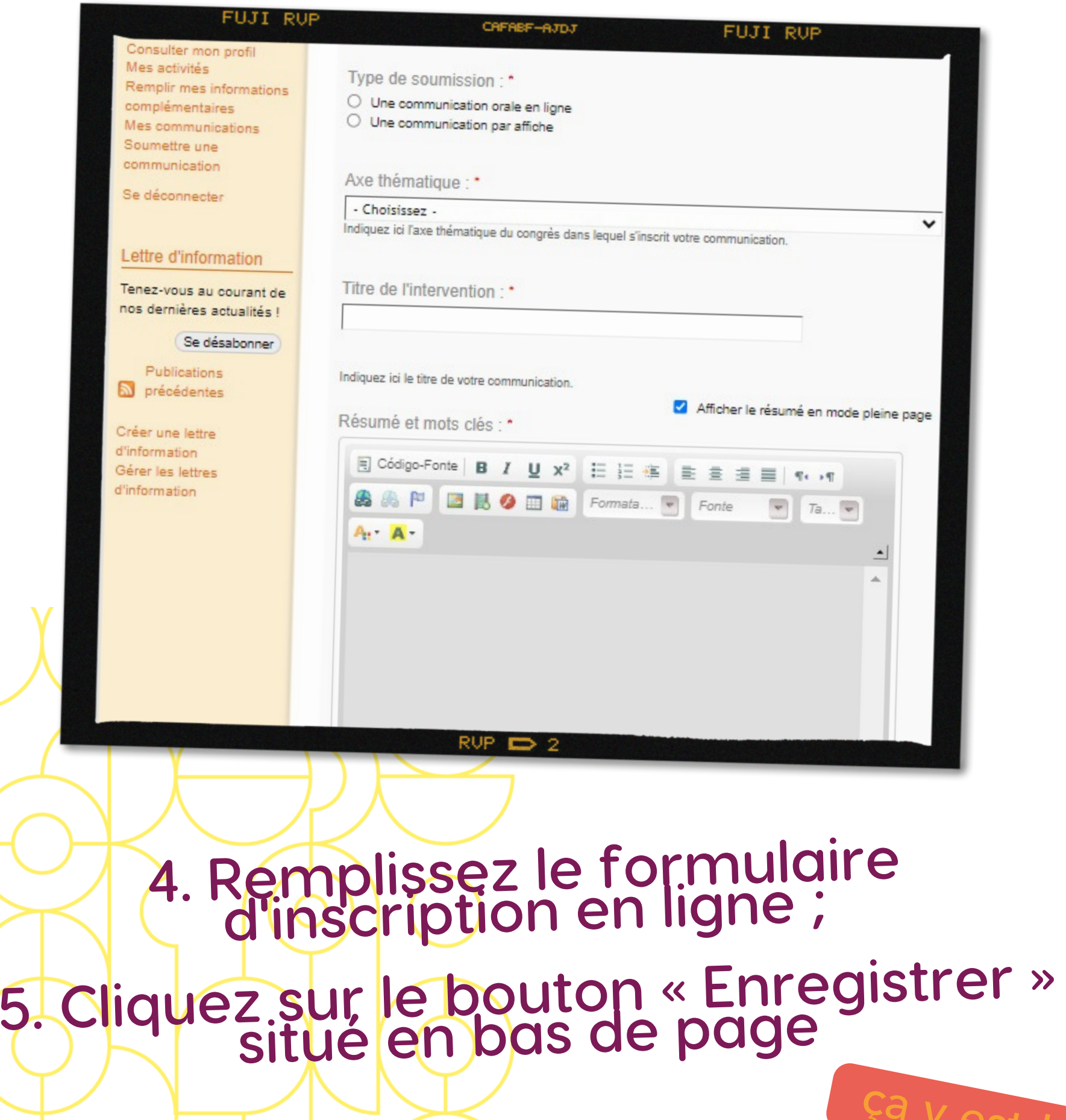

 $\overline{O}$ 

 $\overline{O}$ 

 $\overline{O}$ 

Ó

O

ça <sup>y</sup> est !